# MEMORIA DEL PROYECTO: ALFREDO, LA MARIONETA

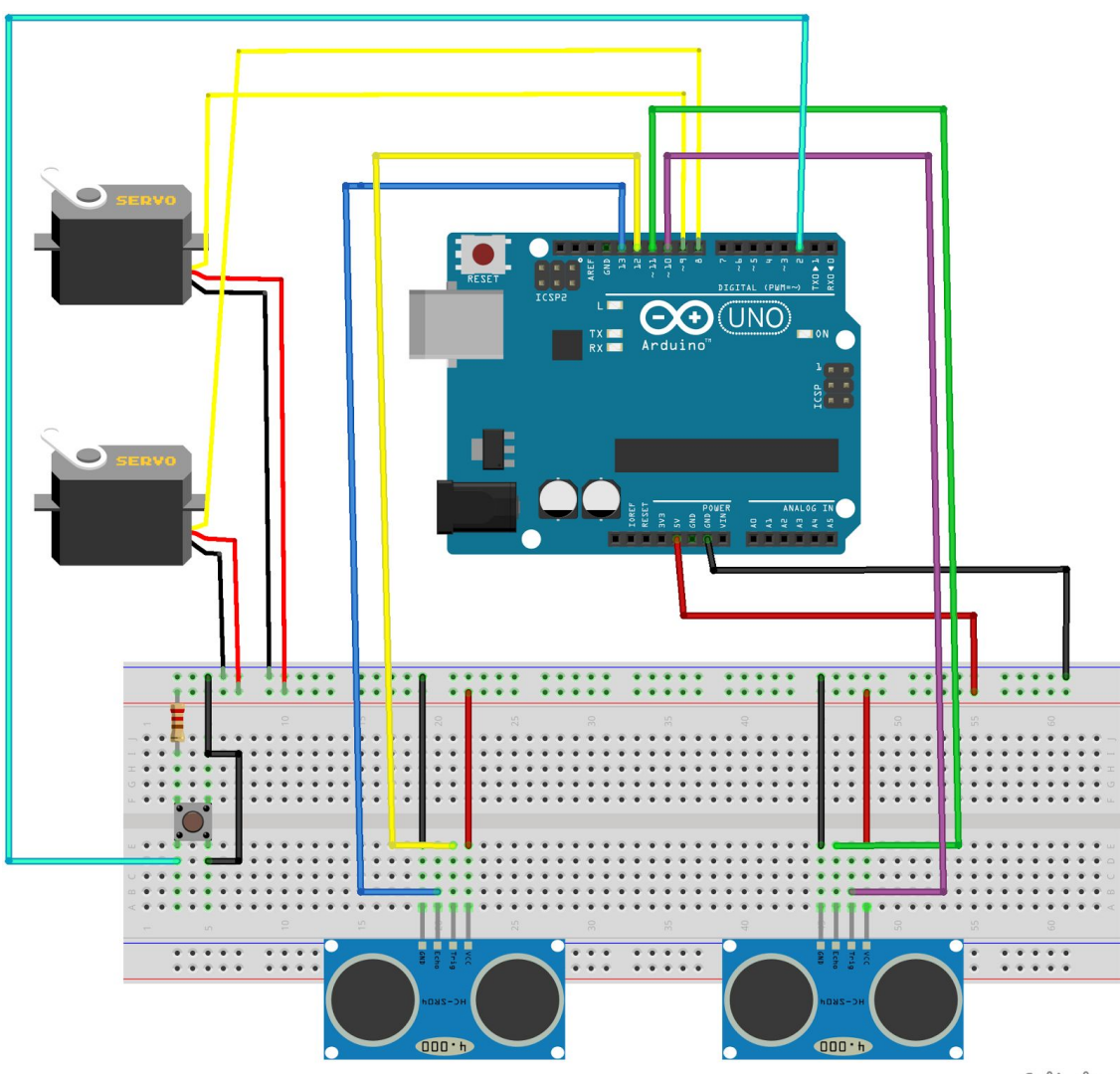

fritzing

# **ÍNDICE:**

- **0.- El equipo:**
- **1.- Finalidad:**
- **2.- Búsqueda de información**
- **3.- Subsistemas**
- **4.- Planificación:**
- **5.- Diseño de la maqueta**
- **6.- Desarrollo de los subsistemas**
- **7.- Montaje Final**
- **8.- Aportación individual**

## **0.- El equipo:**

#### **● Constitución:**

Carmen Coronel Rivera , Ana Lagares Suárez y Fabiola Ramírez Díaz

● **Normas:** establecer las normas del equipo:

En nuestro equipo no ha sido necesaria la utilización y/o establecimiento de normas, ya que todas hemos actuado de una manera respetuosa y consciente con respecto al trabajo y al proyecto.

● **Roles:** definir los roles que va a cumplir cada miembro y ver que el grupo está equilibrado

En nuestro equipo no hemos tenido roles definidos . Todas hemos participado tanto en la programación como en la construcción de la marioneta.

#### **● Canales de comunicación:**

Como canal de comunicación hemos utilizado Google drive, whatsapp y la vía oral.

### **1.- Finalidad:**

#### **● Objetivo y descripción completa del funcionamiento**

Una marioneta que se monitoriza por dos servomotores controlados por sensores de distancia con lógica positiva.

#### **● Objetivos cercanos y posibles ampliaciones**

Primero controlar la marioneta con sensores de infrarrojo y una vez que funcionase usar unos sensores de flexión colocados en un guante y estos dos sensores conectarlos a los servomotores para que se moviese.

Y por último incorporar una interrupción a través de un pulsador

● Descomposición del problema en subsistemas: usar diagramas

#### **● Posibles Tecnologías**

Servomotores de 180 y 360 grados, sensores de infrarrojo y ultrasonido y sensores de flexión.

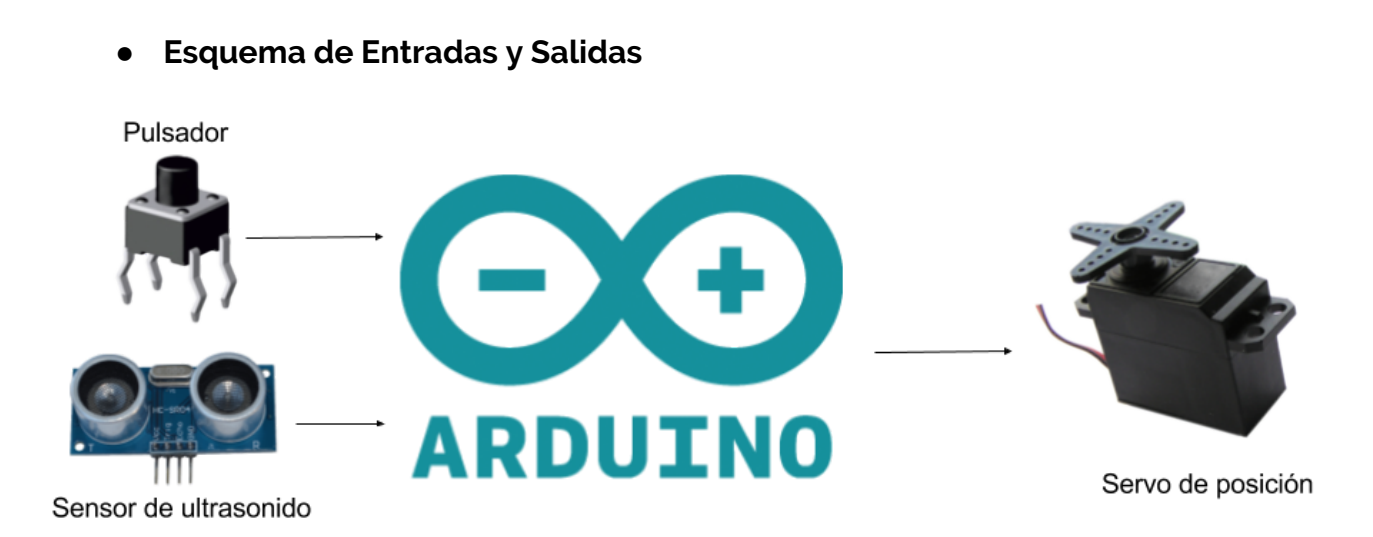

### **2.- Búsqueda de información**

Para trabajar en la marioneta hemos necesitado buscar varias dudas que se nos han ido presentando durante la construcción tanto de la marioneta como la del hardware.

Lo primero que se nos presentó fue el diseño de la marioneta y para ello estuvimos buscando modelos por varias páginas web:

#### <https://youtu.be/OFtli-GcxbI>

Al final cogimos el diseño de esta marioneta hecha también con arduino.

Cuando tuvimos la marioneta diseñada, pasamos al hardware, con los sensores de infrarrojo, del que tuvimos que saber mediante la ayuda del profesor los valores que teníamos que coger para que fuera bien. Al final les pusimos unos valores medio para que fuese bastante bien.

Después de ir a la feria de la ciencia empezamos a tener problemas con la programación y con los sensores y para ello utilizamos los sensores de ultrasonido, buscando en varias web como se conectaba este sensor a la placa:

[https://electronicastore.net/wp-content/uploads/2016/01/Diagrama-de-cone](https://electronicastore.net/wp-content/uploads/2016/01/Diagrama-de-conexiones-para-el-HC-SR04-y-arduino.jpg) [xiones-para-el-HC-SR04-y-arduino.jpg](https://electronicastore.net/wp-content/uploads/2016/01/Diagrama-de-conexiones-para-el-HC-SR04-y-arduino.jpg)

Por último le añadimos un pulsador para una interrupción que había hecho Carmen y necesitamos a un equipo de clase para que nos dijera cómo se conectaba a la placa y gracias a ellos pudimos terminar la programación.

### **3.- Subsistemas**

División del proyecto en subsistemas funcionales, que vamos a ir desarrollando uno a uno.Esta es una fase fundamental del proyecto, dividir un problema complejo en subsistemas más simples, para luego proceder a unir todos los sistemas desarrollados en un montaje final.

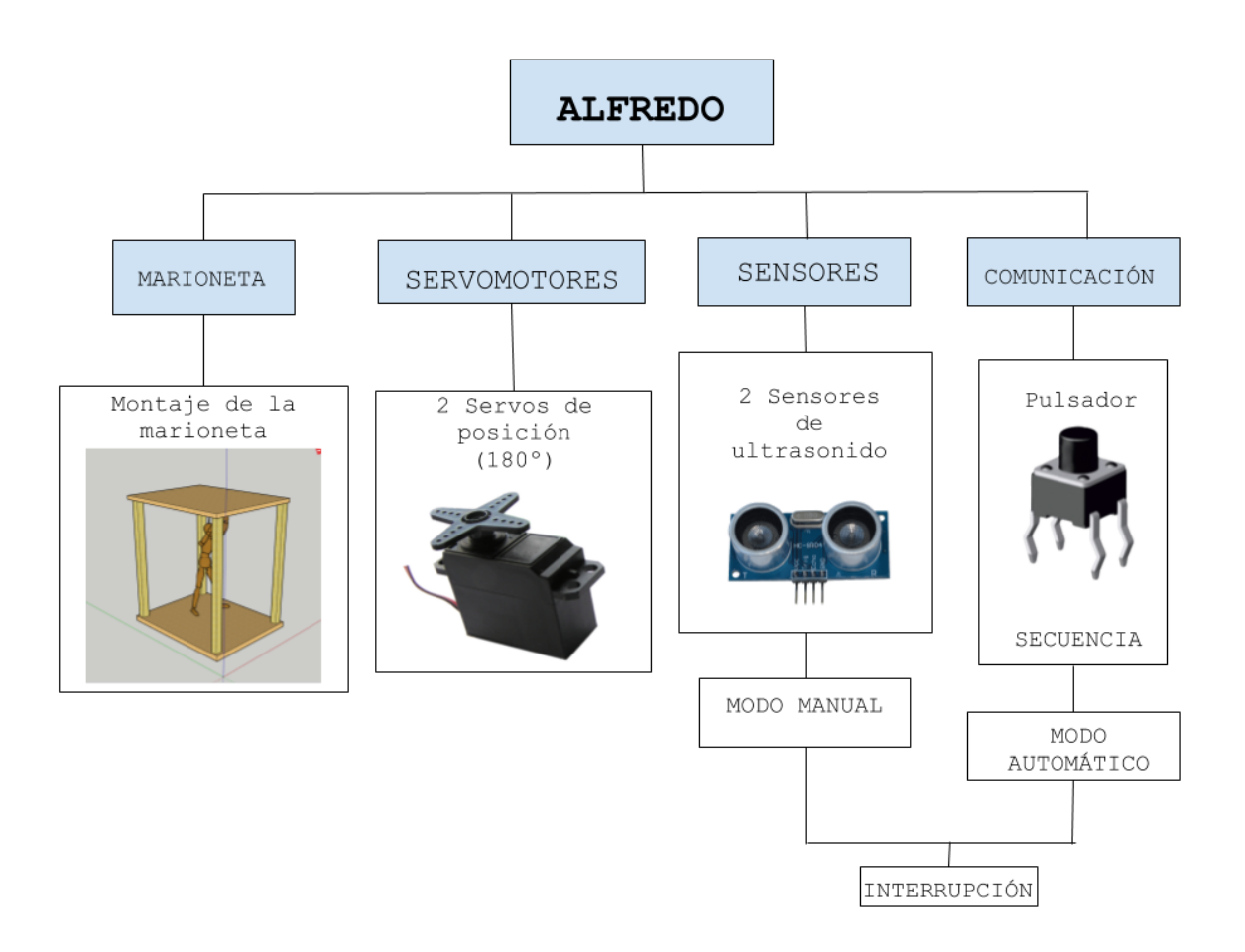

# **4.- Planificación:**

- Lista de materiales
	- Materiales que tenemos en clase:
		- Placa de arduino
		- Sensores de infrarrojos
		- Sensores de ultrasonido
		- Cables
		- Cinta aislante
		- Silicona
		- Servomotores
		- Tornillos
	- Materiales que necesitamos comprar
		- Madera
		- Cuerda
- Proceso de fabricación: ordenar las tareas
	- Programación y montaje del hardware solo con arduino
	- Diseño de la maqueta
	- Cortar las piezas
	- Montaje de la marioneta propiamente dicha
- Presupuesto: realizado en una hoja de cálculo HOJA DE [CÁLCULO](https://docs.google.com/spreadsheets/d/1vcYY9UDbRCqxz4OUWZGLH_h4Kb988v9TGLLGYYINJI4/edit?usp=sharing)

# **5.- Diseño de la maqueta**

Para el diseño de la maqueta necesitamos:

Perspectiva de conjunto → Plano 3D

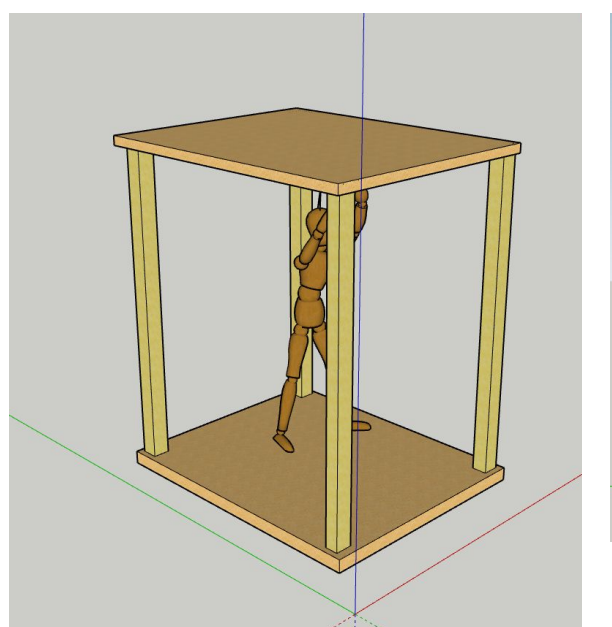

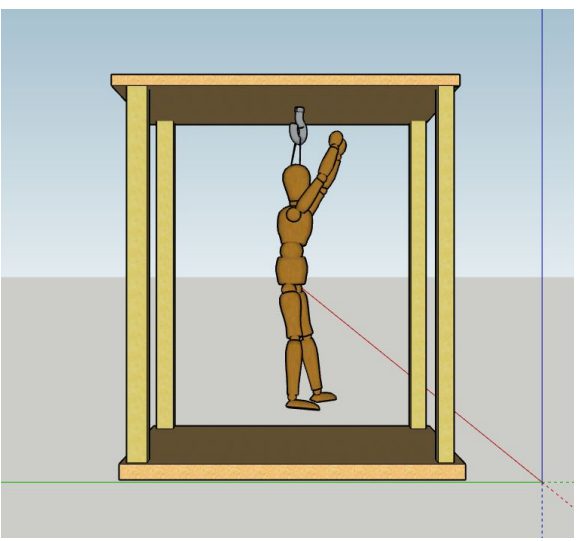

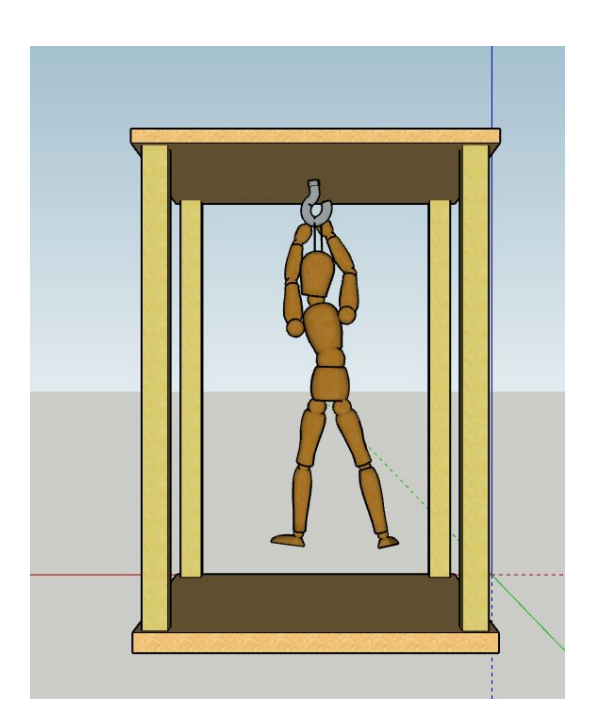

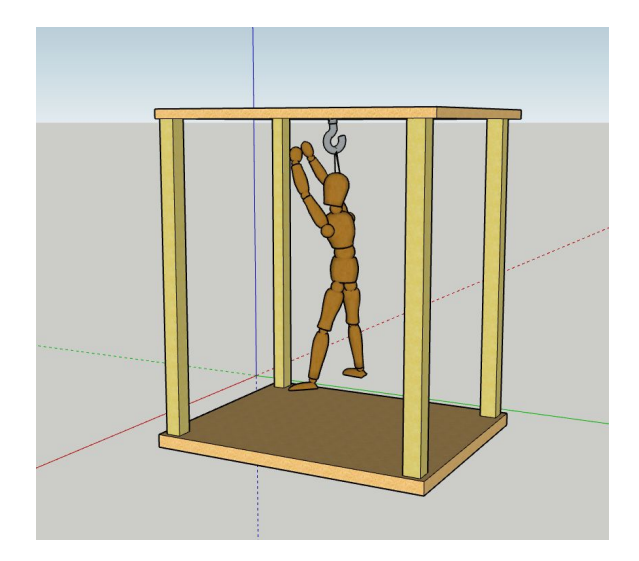

#### Vistas de conjunto

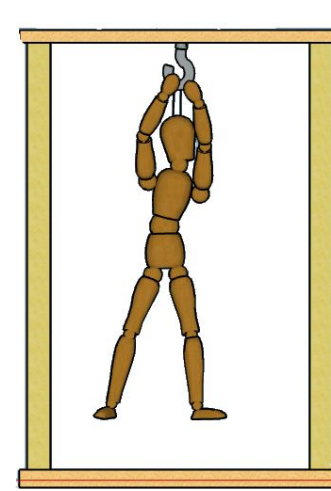

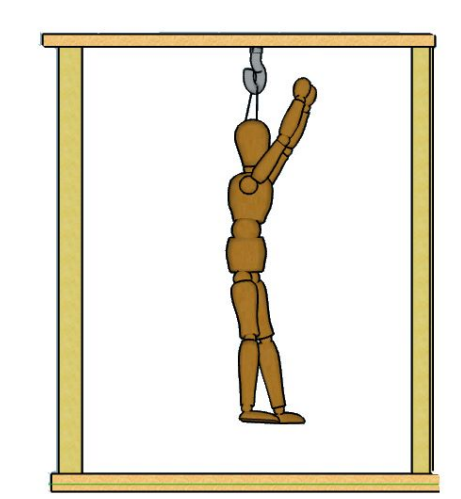

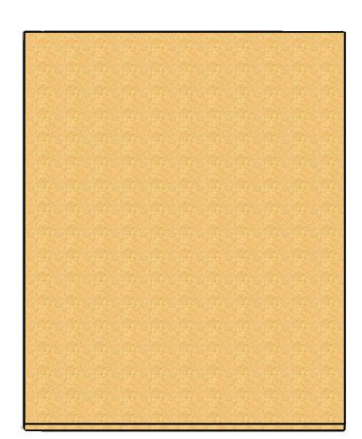

#### Soporte de la marioneta

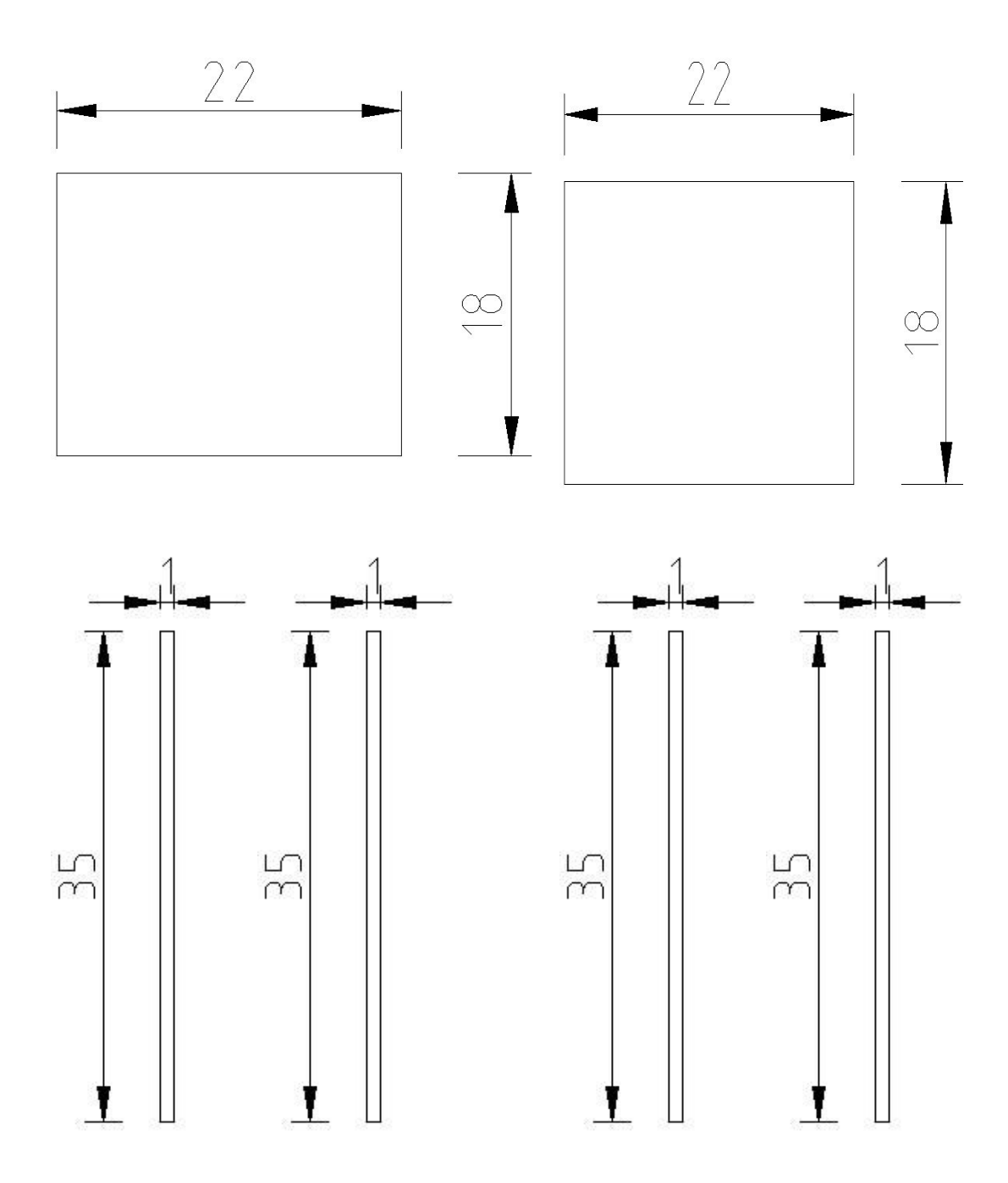

#### Marioneta en sí

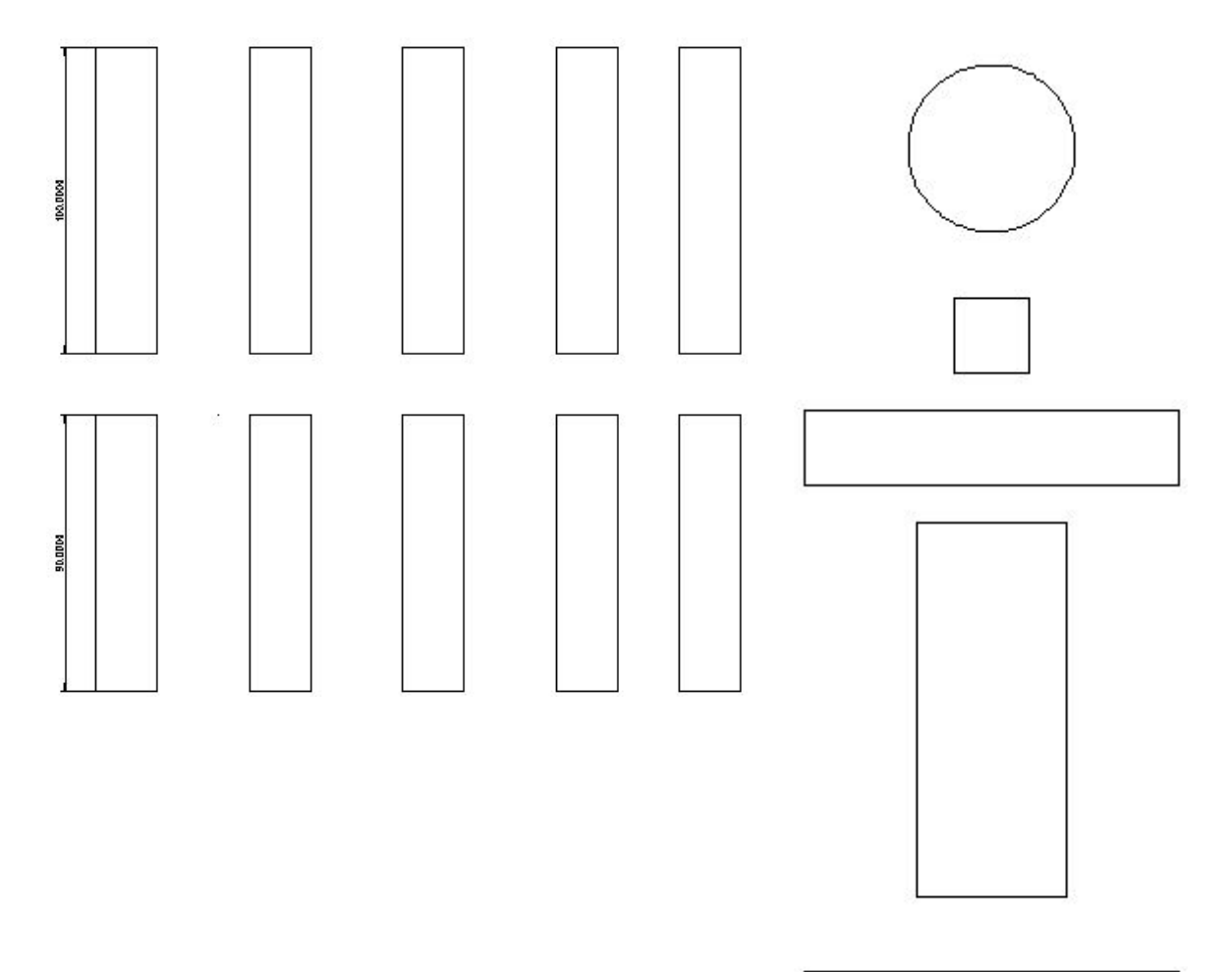

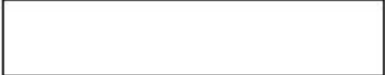

### **6.- Desarrollo de los subsistemas**

● Hardware

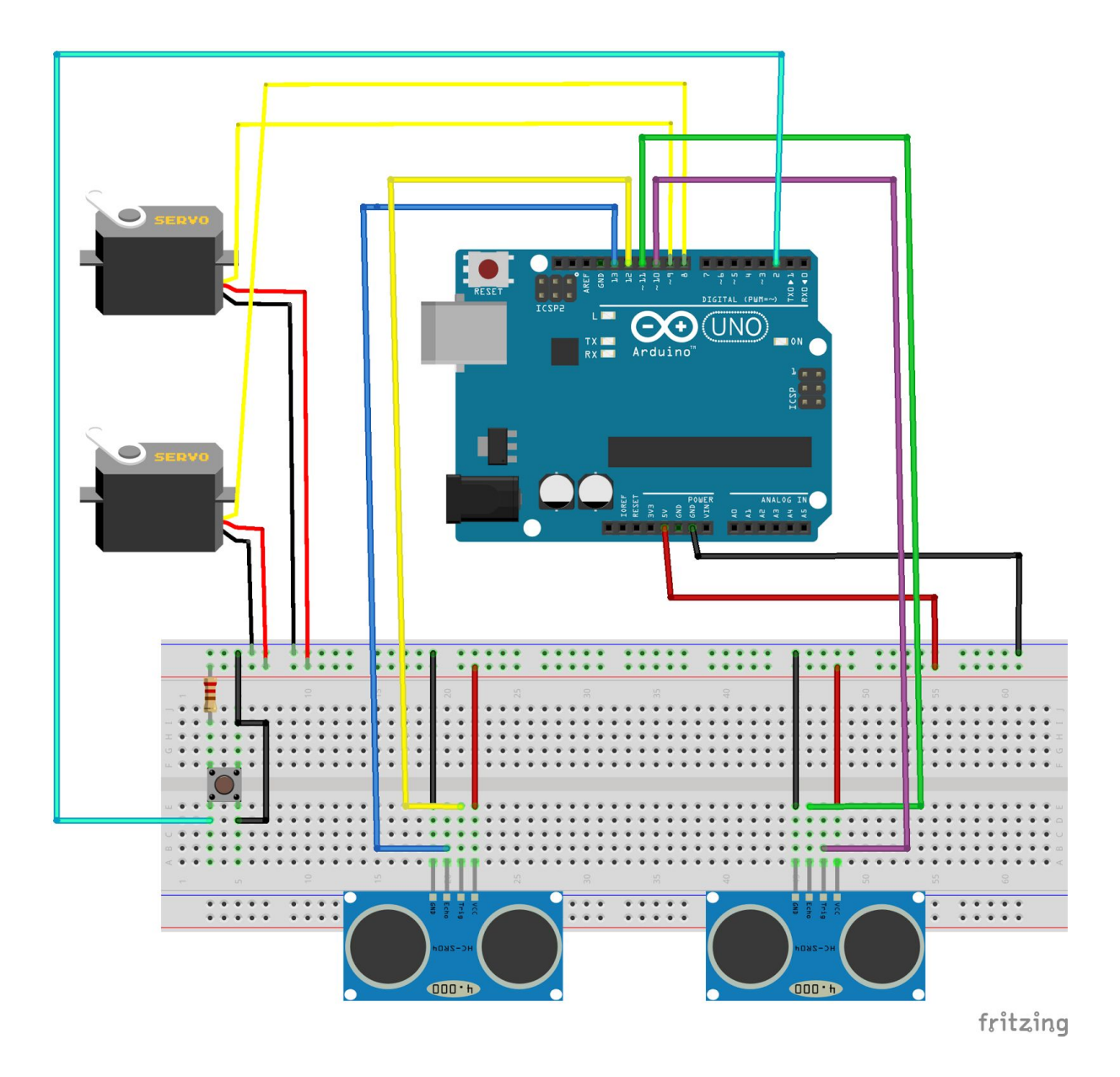

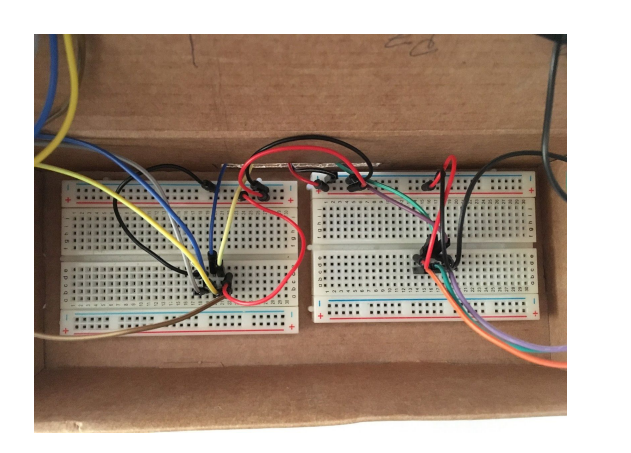

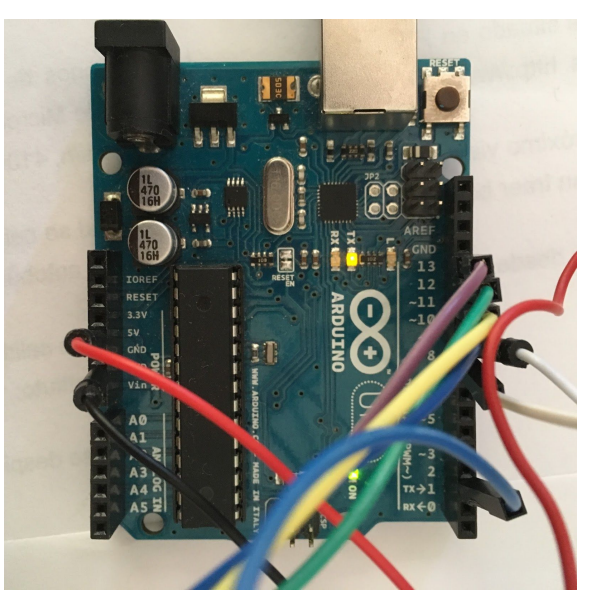

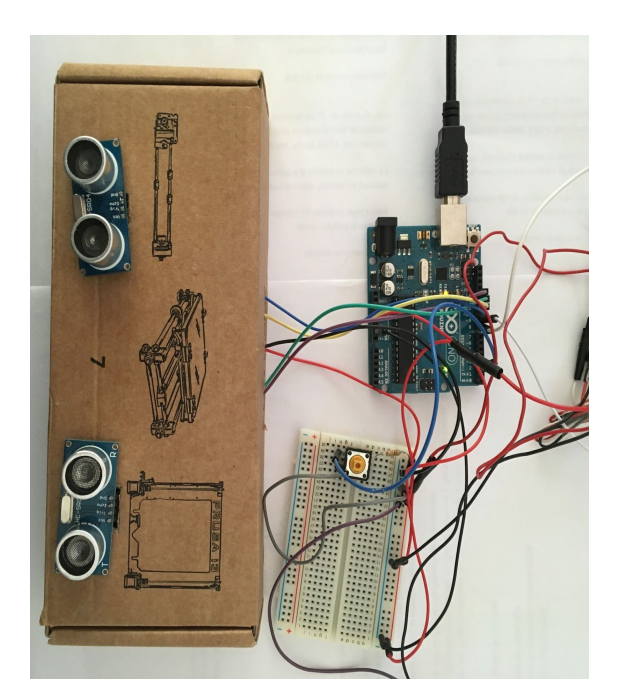

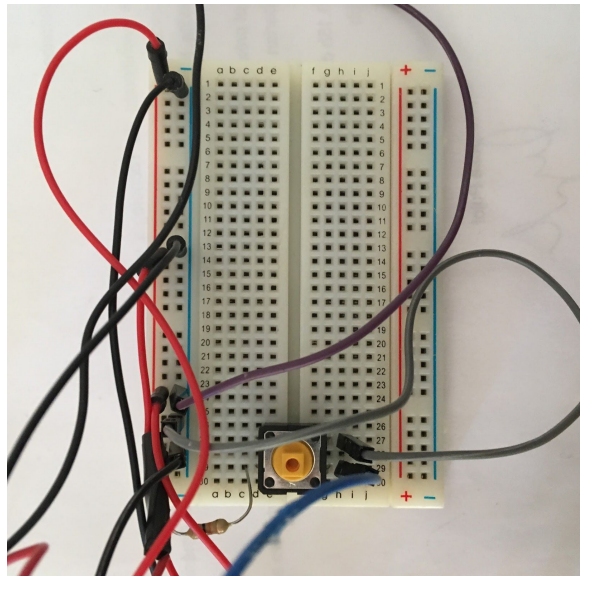

• Software

#### Programación

```
//incluimos la librería de los servomotores que posteriormente
usaremos
#include <Servo.h>
//declaramos las variables de los servos y de los sensores
// SERVO Y SENSOR 1
Servo myservo; //declaramos los servomotores
//declaramos las variables de los sensores
const int triggerPin = 11;
const int echoPin = 12;
int distance; // aquí se almacenaremos el valor de los sensores
medidos en cm
int valMap; // aquí almacenaremos el valor de los sensores
mapeados de 0 a 180º
int valMedio; // almacenamos el valor medio para que el movimiento
sea más suave
// SERVO Y SENSOR 2
Servo myservo2;
const int triggerPin2 = 10;
const int echoPin2 = 9;
int distance2;
int valMap2;
int valMedio2;
//declaramos las variables para la secuencia
// SECUENCIA
int pos = 0;//Variable que utilizamos para el movimiento en la
secuancia
volatile int automatico = 0; //variable que utilizamos para la
interrupción
//PULSADOR
int pulsador = 2; //declaramos el pulsador
void setup() {
  Serial.begin(9600);
```

```
//servo 1
 myservo.attach(7);//declaramos el pin de los servos
 myservo.write(180);
  //servo 2
 myservo2.attach(6);//declaramos el pin de los servos
 myservo2.write(180);
  // sensor 1
  //declramos el sensor como entrada y salida
 pinMode(triggerPin, OUTPUT);
 pinMode(echoPin, INPUT);
  // sensor 2
  //declramos el sensor como entrada y salida
 pinMode(triggerPin2, OUTPUT);
 pinMode(echoPin2, INPUT);
 //interrupcion
 pinMode (pulsador, INPUT); //declaramos el Pulsador como entrada
 attachInterrupt( 0, cambioModo, RISING);//declaramos la
interrupción
}
void loop() {
  if (automatico == 1)secuencia(); //declaramos que si autimático es =1 se haga la
secuencia
  //manual
  if (automatico == 0) { // Si auntomático es =0 se ejecuta el
modo manual
   mide1();
   mide2();
   mapeado1();
   mapeado2();
   lectura();
 }
}
// CAMBIO DE MODO
void cambioModo() {
```

```
// cambiamos el valor de la variable automático al contrario
  if (automatico == 0) automatico = 1;
  else automatico = 0;}
//SECUENCIA
void secuencia() {
  //SEPARADOS
  if (automatico == 1) { // En cada uno para que la interrupción
se de en cualquier momento
    for (pos = 180; pos >= 1; pos -= 1) {
      myservo.write(pos);
     delay(10);
    }
  }
  if (automatico == 1) {
    for (pos = 0; pos < 180; pos += 1) {
     myservo.write(pos);
     delay(10);
    }
  }
  if (automatico == 1) {
    for (pos = 180; pos >= 1; pos -= 1) {
     myservo2.write(pos);
     delay(10);
    }
  }
  if (automatico == 1) {
    for (pos = 0; pos < 180; pos += 1) {
     myservo2.write(pos);
     delay(10);
    }
  }
  // JUNTOS
  if (automatico == 1) {
    for (pos = 180; pos >= 1; pos -= 1) {
      myservo.write(pos);
      delay(10);
     myservo2.write(pos);
      delay(10);
    }
  }
```

```
if (automatico == 1) {
   for (pos = 0; pos < 180; pos += 1) {
      myservo.write(pos);
      delay(10);
      myservo2.write(pos);
      delay(10);
   }
  }
}
//LECTURA
void mide1() {
  //lectura de los sensores
 digitalWrite(triggerPin, LOW);
 delayMicroseconds(5);
 digitalWrite(triggerPin, HIGH);
 delayMicroseconds(10);
 digitalWrite(triggerPin, LOW);
 distance = pulsefn(echoPin, HIGH, 14600);//Lo transformamos en cm
 distance = distance * 0.01715;
}
void mide2() {
 //lectura de los sensores
 digitalWrite(triggerPin2, LOW);
 delayMicroseconds(5);
 digitalWrite(triggerPin2, HIGH);
 delayMicroseconds(10);
 digitalWrite(triggerPin2, LOW);
 distance2 = pulseIn(echoPin2, HIGH, 14600);
 //Lo transformamos en cm
 distance2 = distance2 * 0.01715;
}
//MAPEADO
void mapeado1() {
  //mapeado de cm a º
 if (distance > 0 && distance < 30) {
  valMedio = distance * 0.8 + valMedio * 0.2;
   valMap = map(valuedi0, 30, 1, 0, 179);//impresion
```

```
myservo.write(valMap);
    delay(15);
 }
}
void mapeado2() {
  //mapeado de cm a º
 if (distance2 > 0 && distance2 < 30) {
    valMedio2 = distance2 * 0.7 + valMedio2 * 0.3;
    valMap2 = map(valuedi02, 30, 1, 0, 179);//impresion 2
   myservo2.write(valMap2);
   delay(15);
 }
}
//LECTURA
// leemos tanto la variable del modo manual y automático y los
sensores para ver posibles fallos
void lectura() {
  //Serial.print(distance);
 //Serial.print(" ");
 //Serial.println(distance2);
  //delay(200);
 Serial.println("Modo sensores");
 delay(500);
 myservo.write(180);
 myservo2.write(180);
}
```
### **7.- Montaje Final**

Video: <https://www.youtube.com/watch?v=-vIiARxNdqM&t=28s>

# **8.- Aportación individual**

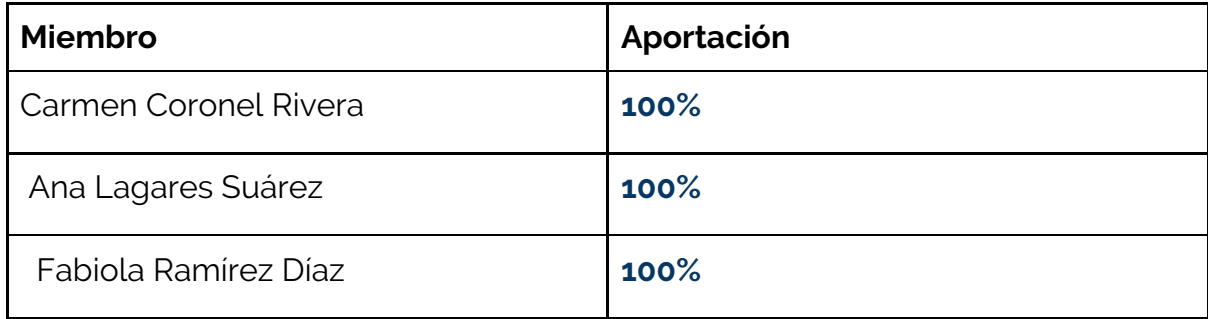